# **1. Všeobecné pokyny**

Odpoveďové hárky budú skenované, nesmú sa kopírovať, krčiť ani prehýbať. Dodržte nasledujúce pokyny, aby skener vedel prečítať vaše odpovede.

- Píšte perom s čiernou alebo modrou náplňou. Nepoužívajte tradičné plniace perá, veľmi tenko píšuce perá, obyčajné ceruzky ani pentelky.
- Odpoveďový hárok sa skladá z dvoch listov a je **samoprepisovací**, preto píšte iba na predný list (originál) tak, aby došlo k **dôkladnému** prepísaniu aj na druhý list (kópiu).
- Textové polia (kód školy, kód žiaka, kód testu, …) vyplňte veľkými tlačenými písmenami alebo číslicami. Vpisované údaje nesmú presahovať polia určené na vpisovanie.
- V prípade chybného vyplnenia údajov nepožadujte nový odpoveďový hárok. Políčko s chybným údajom úplne zaplňte a správny údaj napíšte nad zaplnené políčko.

### **2. Úlohy s výberom odpovede**

- Odpoveď na úlohu s výberom odpovede zaznačte krížikom  $\Box$  do príslušného políčka.
- **Správne zaznačenie odpovede (B) Nesprávne zaznačenie odpovede (B) A B C D E A B C D E A B C D E**
- V prípade chybného zaznačenia odpovede postupujte podľa nasledujúcich pokynov. Nepožadujte nový odpoveďový hárok.
- Keď sa pomýlite alebo neskôr zmeníte názor, úplne zaplňte políčko s nesprávnym krížikom a urobte nový krížik.

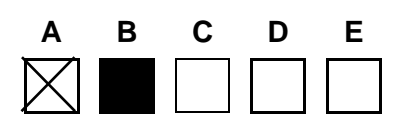

 Ak náhodou znovu zmeníte názor a chcete zaznačiť pôvodnú odpoveď, urobte krížiky do všetkých políčok a zaplnené políčko dajte do krúžku.

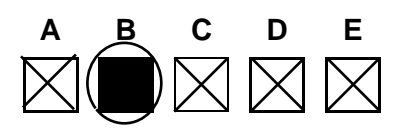

## **Vyučovacie jazyky**

 Odpovede na úlohy s krátkou odpoveďou zapíšte do príslušného poľa odpoveďového hárka čitateľne bežným písmom. Pri použití tlačeného písma **rozlišujte veľké a malé písmená**.

## **Cudzie jazyky**

 Odpovede na úlohy s krátkou odpoveďou zapíšte do príslušného poľa odpoveďového hárka čitateľne bežným písmom. Pri použití tlačeného písma **rozlišujte veľké a malé písmená**. **Nepoužívajte iba veľké tlačené písmená!**

#### **Matematika**

- Do odpoveďového hárka zapíšte **iba výsledok** nemusíte ho zdôvodňovať ani uvádzať postup, ako ste k nemu dospeli.
- Výsledok úlohy s krátkou odpoveďou zapíšte **pomocou celého alebo desatinného čísla**.
- Jednotlivé číslice výsledku zapíšte do príslušných políčok. Do políčka napíšte najviac jednu číslicu alebo znak "-".
- Znamienko "–" (mínus) napíšte do samostatného políčka pred prvú číslicu.
- Pri zápise rešpektujte predtlačenú polohu desatinnej čiarky.
- **Správne zapísaný výsledok 3,1**
- **Nesprávne** zapísaný výsledok 3,1
- Oprava predchádzajúceho zápisu

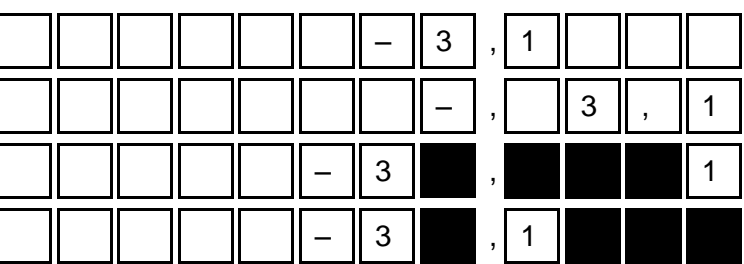

- Počítajte presne, číselné údaje vypočítané v priebehu riešenia nezaokrúhľujte. Využívajte pamäť kalkulačky. Pri riešení úloh, v ktorých používate hodnotu π, pracujte s jej presnou hodnotou. Pod presnou hodnotou π rozumieme číslo π, ktoré ponúka kalkulačka. Ak je to potrebné, zaokrúhlite iba výsledok podľa nasledovných pokynov.
- Ak je výsledok úlohy celé číslo alebo desatinné číslo s najviac dvoma desatinnými miestami, zapíšte výsledok do odpoveďového hárka **presne**. V prípade celého čísla nevypĺňajte políčka za desatinnou čiarkou. Ak je výsledok úlohy desatinné číslo s viac ako dvoma desatinnými miestami, zapíšte výsledok úlohy do odpoveďového hárka **zaokrúhlený na dve desatinné miesta**.
- Označenie jednotiek (stupne, metre, minúty, …) nezapisujte do odpoveďového hárka.

#### *Napríklad:*

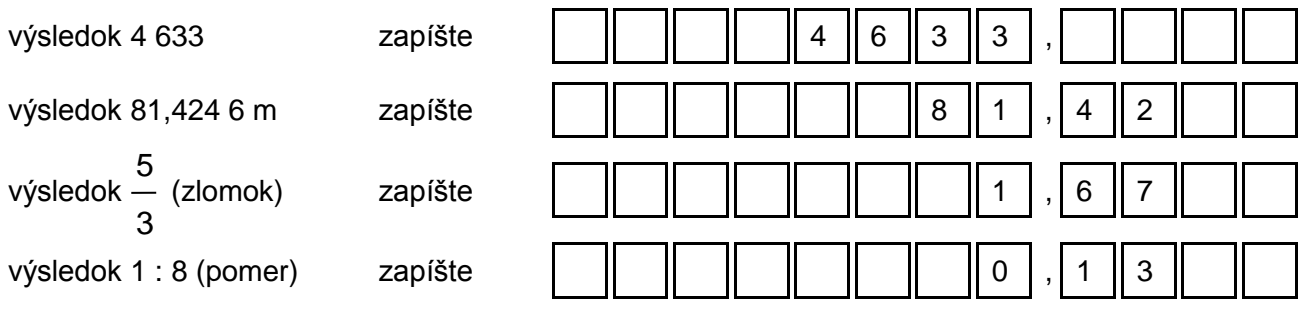